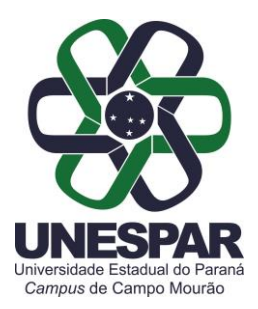

## **PORTARIA N. 025/2024-D**

*Designa, retroativamente, Coordenação de Estágio Supervisionado do Curso de Turismo da UNESPAR - Campus de Campo Mourão.* 

O Diretor do Campus de Campo Mourão da UNESPAR - Universidade Estadual do Paraná - no uso de suas atribuições legais, e considerando a solicitação contida no e-Protocolado n. 22.292.675-0,

## **R E S O L V E:**

**Art. 1º.** Designar a professora **Carla Caroline Holm**, portadora do RG: 10.xxx.xxx-8, como Coordenadora do Estágio Supervisionado do Curso de Turismo pelo período de 16 de março de 2023 a 31 de março de 2024.

**Art. 2º.** Esta Portaria tem vigência retroativa ao período do artigo 1º, revoga demais disposições em contrário e não produz efeitos financeiros.

**Art. 3º.** Publique-se no *site* da UNESPAR – Campus de Campo Mourão.

Registre-se e cumpra-se.

Campo Mourão, 11 de junho de 2024.

**Prof. Dr. João Marcos Borges Avelar** *Diretor da UNESPAR Campus de Campo Mourão* Portaria 002/2022-Reitoria/Unespar de 04 de janeiro de 2022 (Assinado eletronicamente nos termos do Decreto Estadual nº. 7.304/2021)

Av. Comendador Norberto Marcondes, 733 Campo Mourão - Paraná - Brasil - CEP 87.303-100 - Fone (44)3518-1880

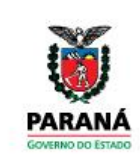

**DIREÇÃO**

**Portarias 029/2024**. Assinatura Avançada realizada por: **João Marcos Borges Avelar (XXX.096.309-XX)** em 11/06/2024 15:42 Local: UNESPAR/CM/DIR. Inserido ao documento **852.514** por: **Pedro Henrique Caires de Almeida** em: 11/06/2024 13:18. Documento assinado nos termos do Art. 38 do Decreto Estadual nº 7304/2021. A autenticidade deste documento pode ser validada no endereço: **https://www.eprotocolo.pr.gov.br/spiweb/validarDocumento** com o código:

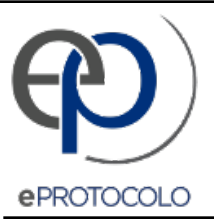

## **Portarias 029/2024**.

Documento: **Portaria0252024DDesignacoordenacaodeestagionaoobrigatoriodoCursodeTurismo2023.pdf**.

Assinatura Avançada realizada por: **João Marcos Borges Avelar (XXX.096.309-XX)** em 11/06/2024 15:42 Local: UNESPAR/CM/DIR.

Inserido ao documento **852.514** por: **Pedro Henrique Caires de Almeida** em: 11/06/2024 13:18.

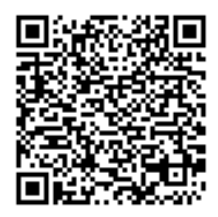

Documento assinado nos termos do Art. 38 do Decreto Estadual nº 7304/2021.

A autenticidade deste documento pode ser validada no endereço: **https://www.eprotocolo.pr.gov.br/spiweb/validarDocumento** com o código: **9a30ecccf8129312b8ca845fe92b451e**.